## **R&I User Acceptance Test 2**

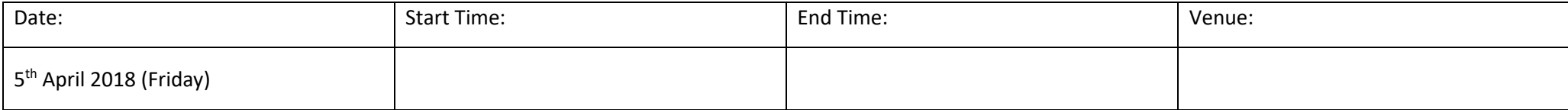

### **Application Description:**

Project R&I is an IS480 Project aimed at replacing the SMU tBank legacy Retail Internet Banking with an all new Retail Internet Banking application.

For teaching purposes, a gamification module will also be integrated into the Retail Internet Banking application to facilitate in-class lab exercises for financial technologyrelated courses. It will be used to gauge the students understanding of real-world banking operations and its applications in finance.

### **User Acceptance (UAT) Objectives:**

Through this UAT, we want to gather feedback regarding the user interface and the developed features. Based on the results of this UAT, we will improve the our tBank RIB application.

### **Instruction:**

### **Read the instruction on the whiteboard.**

There will be a list of tasks to be completed during this UAT. The tasks are provided on the next page.

After completing each task, kindly indicate the completion of the task with a tick  $(\checkmark)$ , as well as the approximate time taken (in minutes) for you to complete the task.

This information will help us to improve the application. Please flag out to us, when you face any errors or difficulties while completing any task.

# Register here:<https://forms.gle/qbr88aVDhMyGSBVj7>

Access this link: [http://18.191.204.246/SMUtBank\\_RIB2/](http://18.191.204.246/SMUtBank_RIB2/)

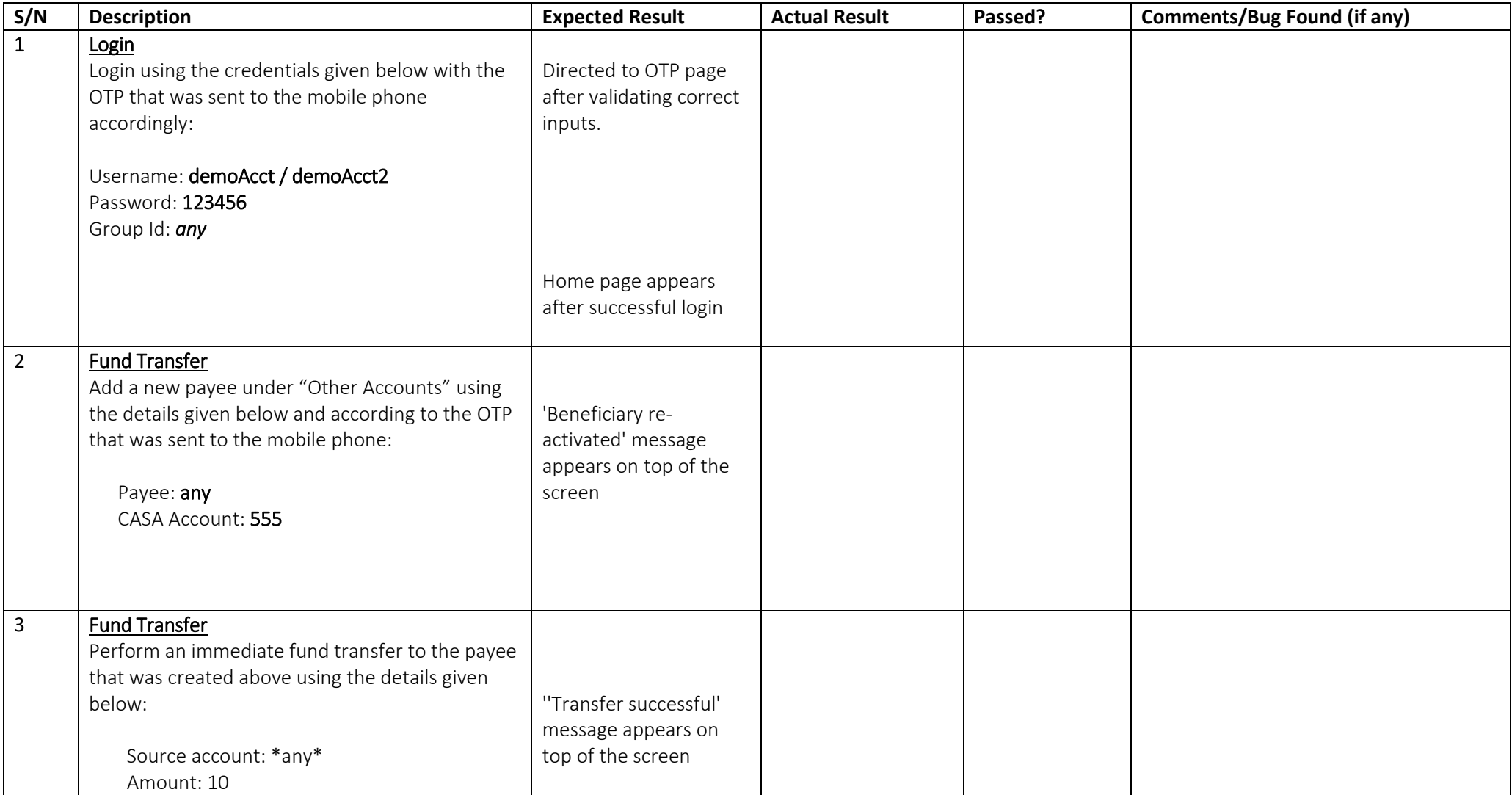

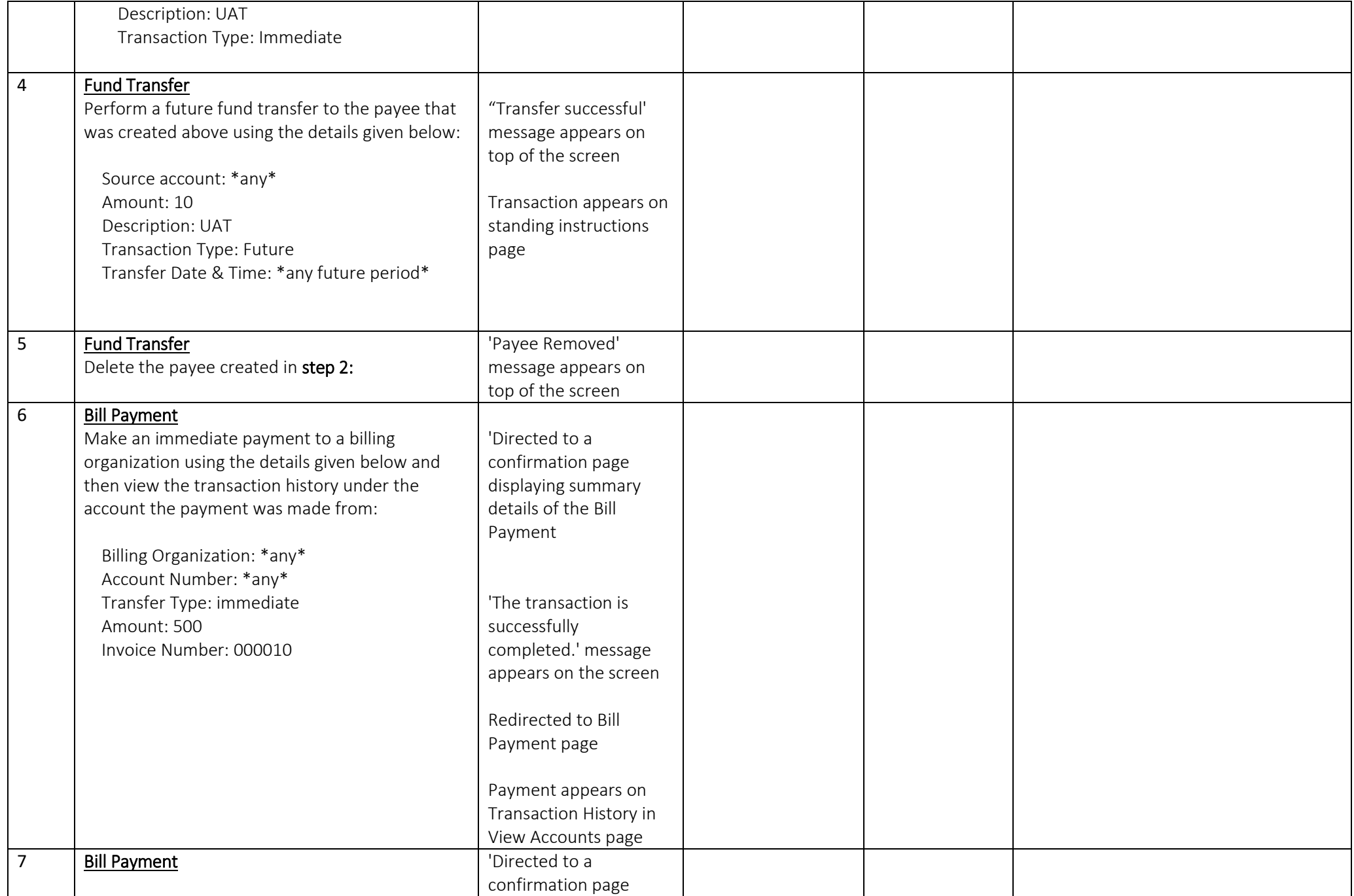

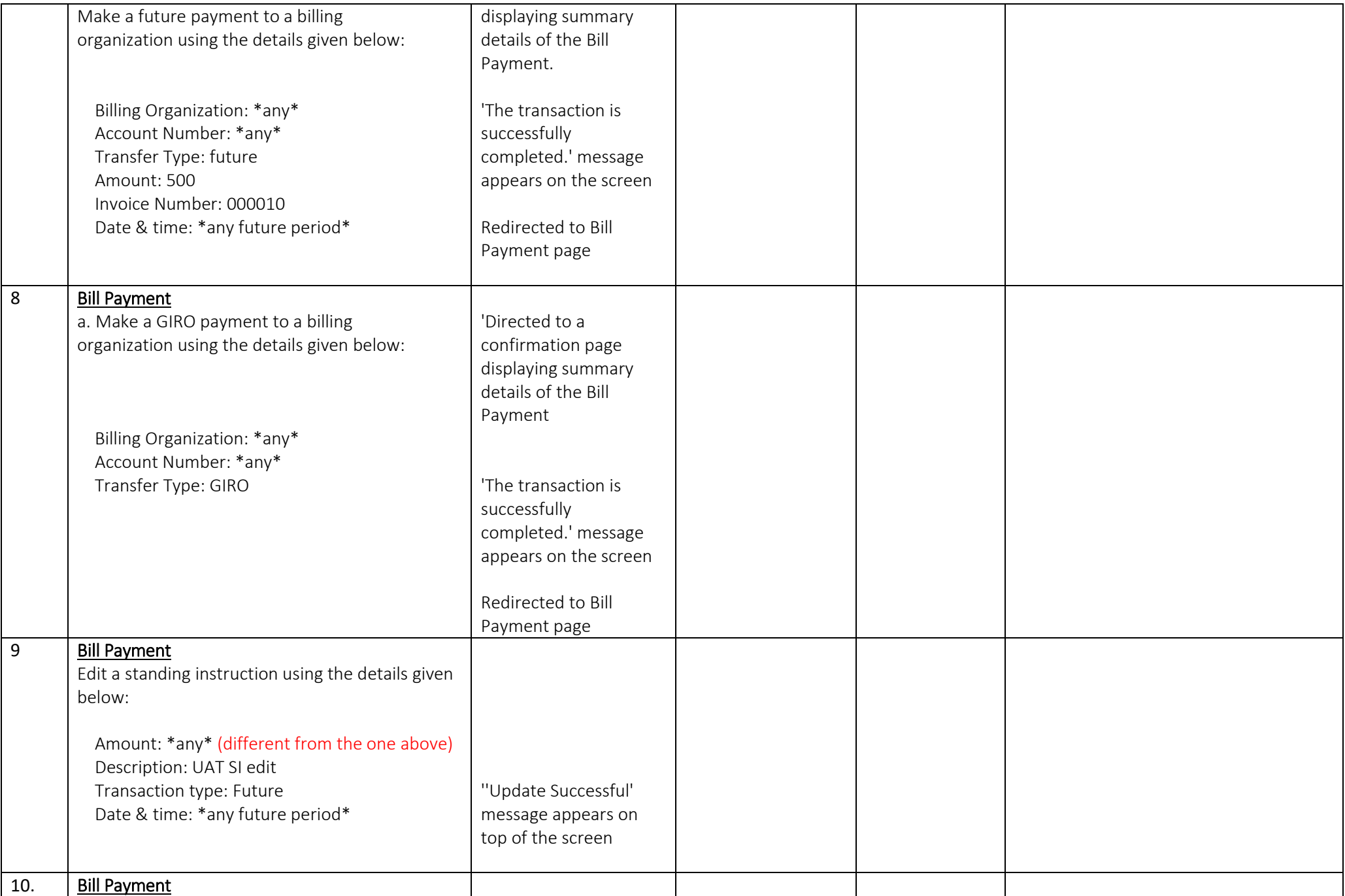

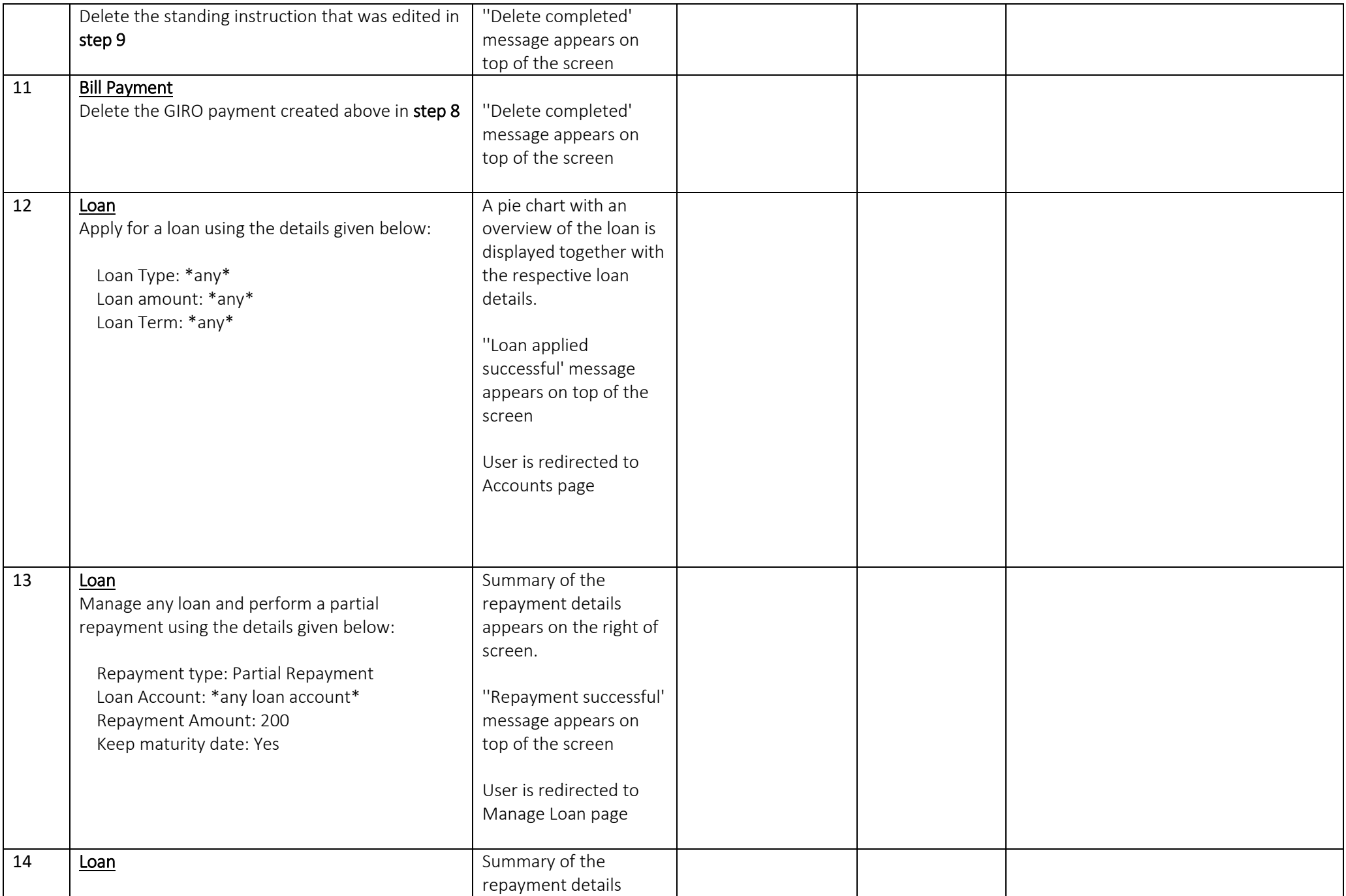

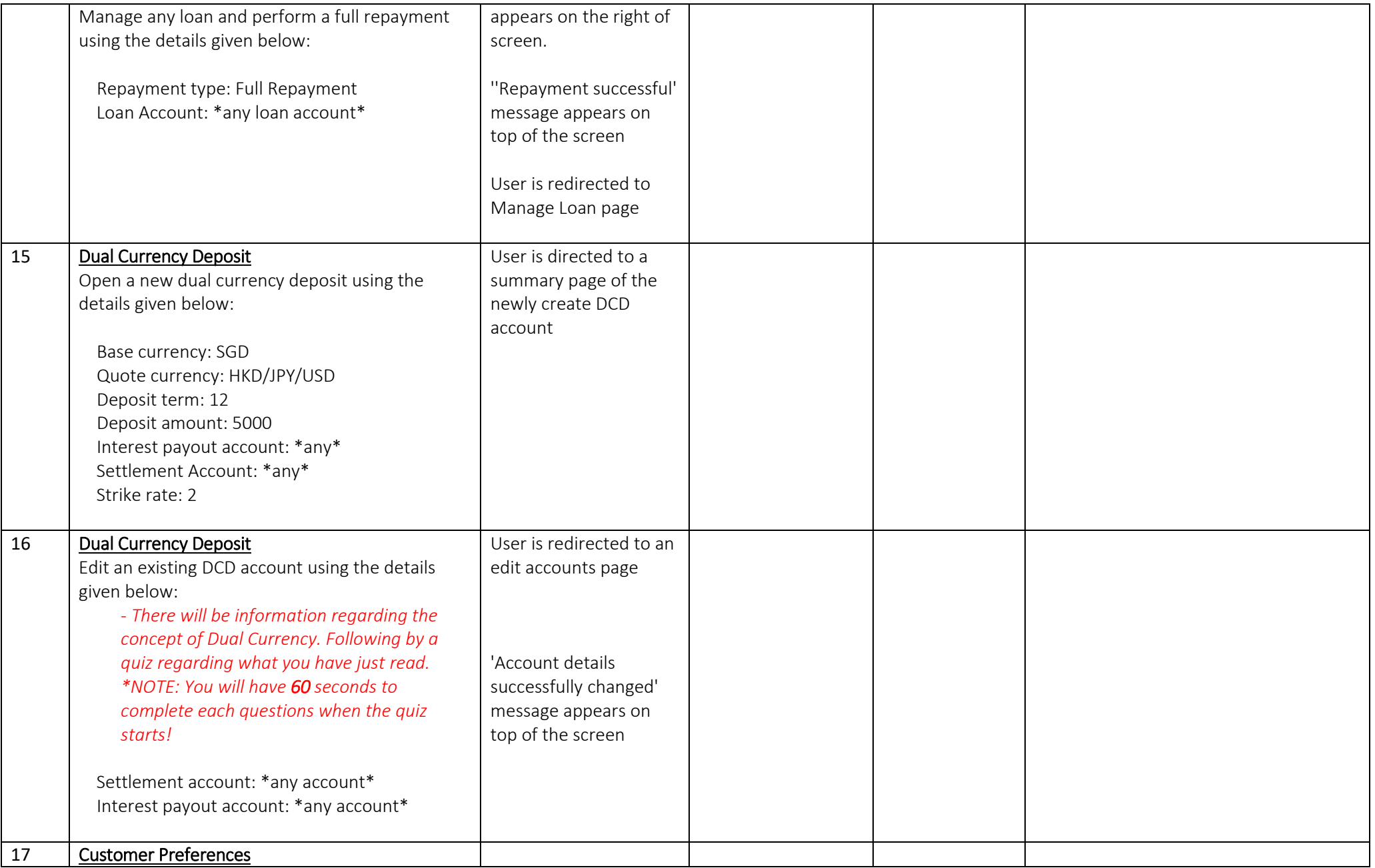

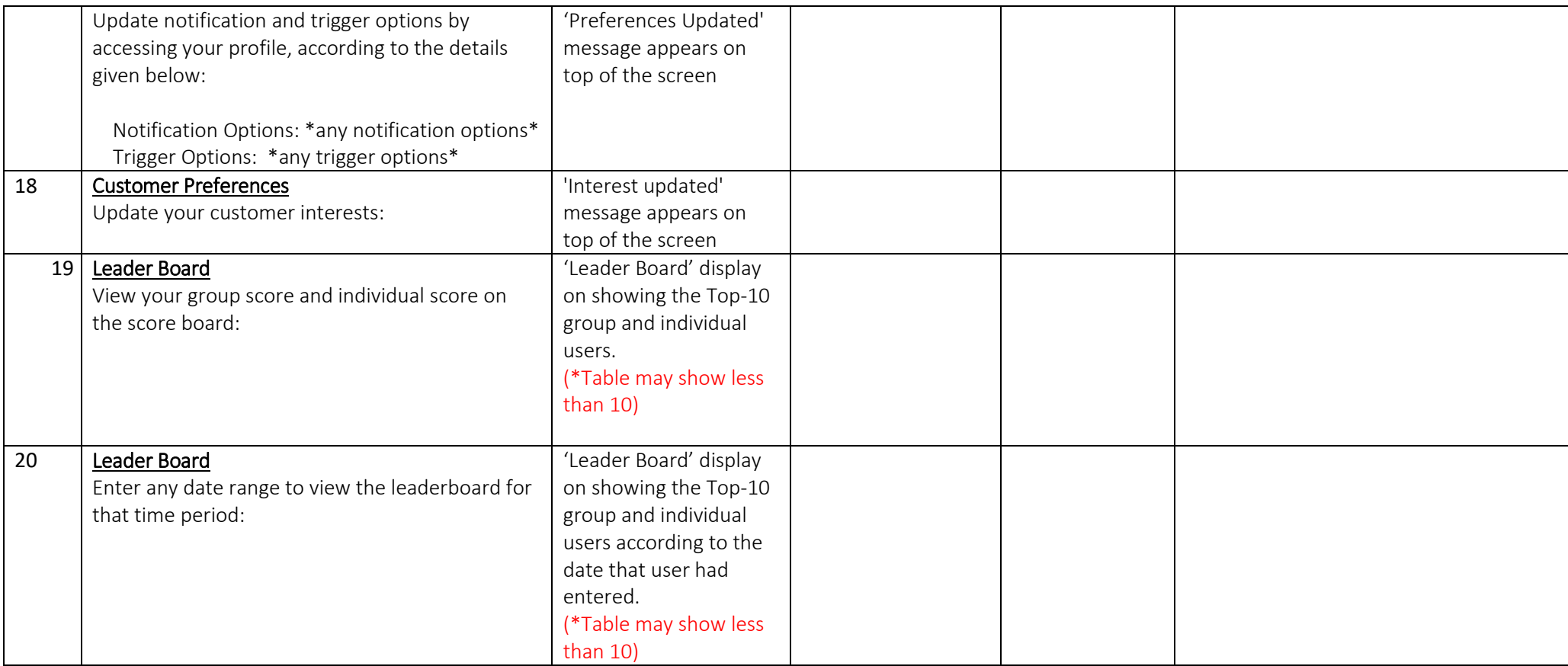

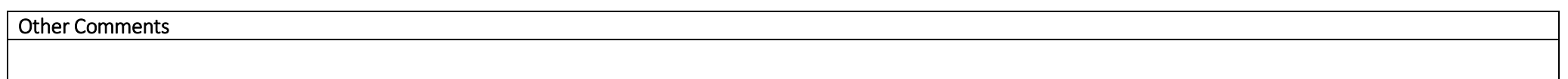

Kindly complete this survey<https://forms.gle/SdPQL9Qfgjzy8Mwe6> to provide constructive feedback on the application. Your comments will be taken into consideration as we continue to improve our app.

Thank you for attending our UT session today! We hope to see you again!  $\circledS$